# *Jacobian Consistency Tool for RELAP5-3D*

**Dr. George L Mesina, INL**

**2018 RELAP5 International Users Seminar April 18-19, 2019 Idaho Falls**

INL/CON-19-53510

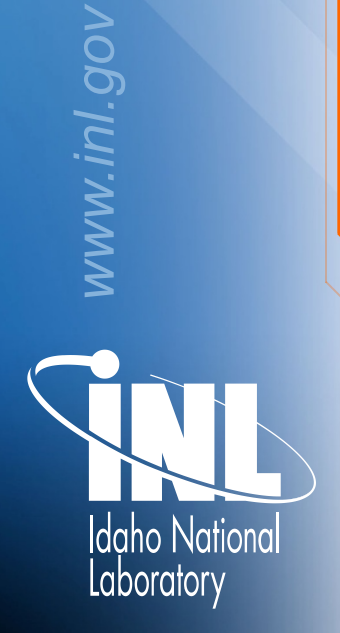

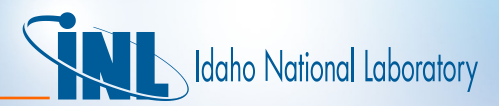

# *Outline*

- Background
- Jacobian Approximated well?
- Compare approximations of Jacobians
- J-Tool to generate & compare Jacobians
- J-Tool Input, studies, and results
- **Conclusions**

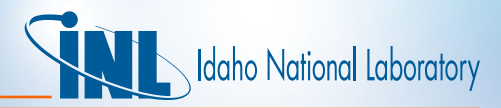

#### *Background: Conservation Equations*

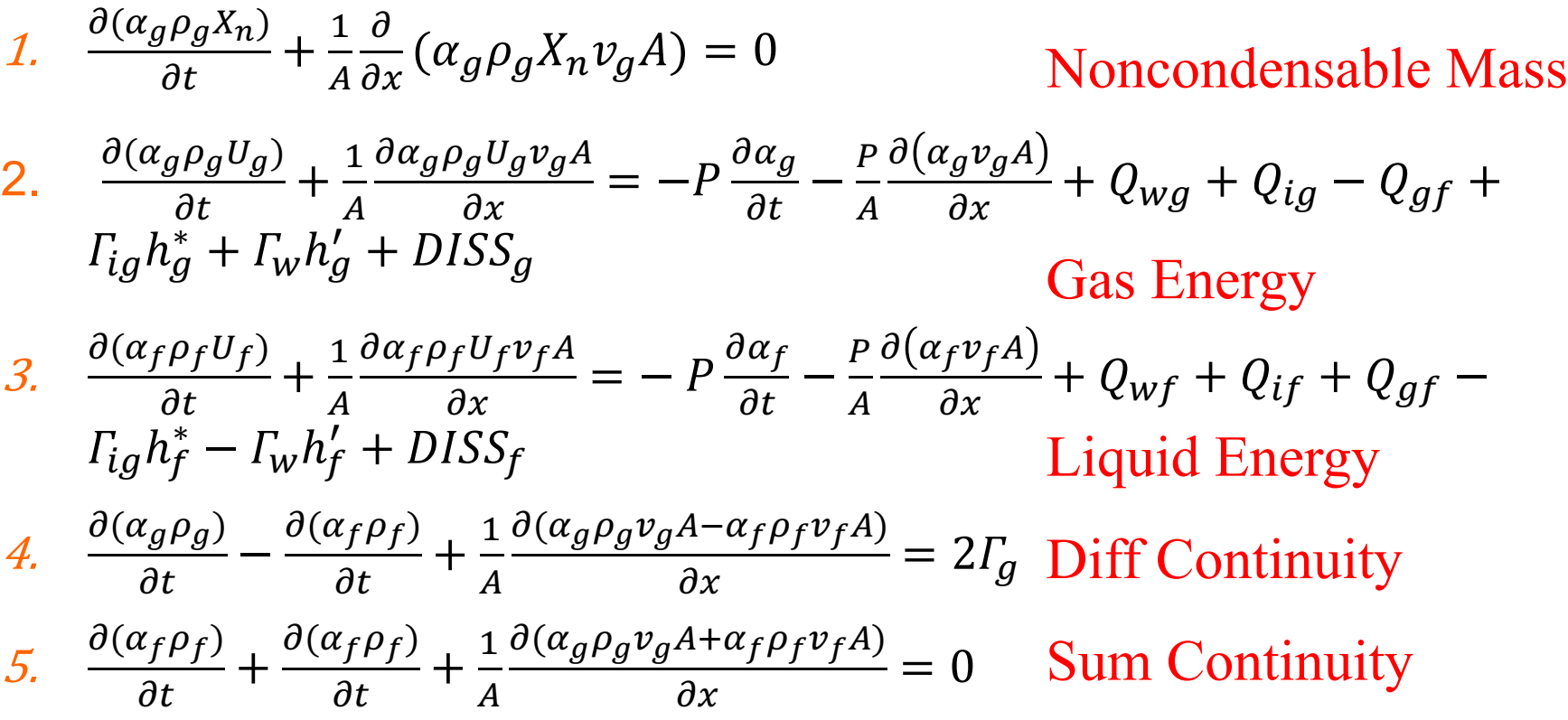

## *Background*

- The Primary variables are  $\bar{x}$  and  $\bar{v}$  where:
- The Conserved quantities,  $\bar{F}(\bar{x})$ , are on the left side of the **conservation** equations

$$
\bar{v} = \begin{bmatrix} v_f \\ v_g \end{bmatrix} \begin{bmatrix} X_n \\ U_g \\ U_f \\ \alpha_g \end{bmatrix} \qquad \bar{F}(\bar{x}) = \begin{bmatrix} \alpha_g \rho_g X_n \\ \alpha_g \rho_g U_g \\ \alpha_f \rho_f U_f \\ \alpha_g \rho_g - \alpha_f \rho_f \\ \alpha_f \rho_f + \alpha_f \rho_f \end{bmatrix}
$$

Jaho National Laboratory

- RELAP5 **adapts** the equations for computer solution as follows:
	- Insert correlations for mass transfer,  $\Gamma$ , and energy transfer, Q's
	- Expand derivatives with multiplication and chain rule
	- Discretize in time and space
	- Replace new time temperatures & densities with 1st order multidimensional Taylor Polynomials
- **Result** is a linear system in the primary variables in Vol. 1, Sec. 3.1.4
	- Designate the coefficient matrix as the "**Analytical**" **Jacobian**, JA.

$$
- J_A \frac{\partial \tilde{x}}{\partial t} = \overline{b}_A^n + \overline{B_A} (\overline{v}^{n+1})
$$

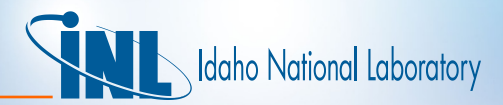

## *Solution. How good is it?*

• So: 
$$
\left(\frac{\Delta \bar{x}}{\Delta t}\right)^{n+1} = J_A^{-1} \bar{b}_A^n + J_A^{-1} \bar{b}_A (\bar{v}^{n+1})
$$

• Time advancement:  $\overline{x}^{n+1} = \overline{x}^n + \Delta t \left( \frac{\Delta \overline{x}}{\Delta t} \right)$  $\Delta t$  $n+1$ 

Velocity Solution

To get  $\overline{v}^{n+1}$ , do same kinds of operations to the **momentum equations**. Have only pressure and velocity at new time, n+1.  $-J_M\left(\frac{\Delta\overline{v}}{\Delta t}\right)^{n+1}=\overline{b}_v^n+B_v\left(\frac{\Delta\overline{P}}{\Delta t}\right)^{n+1}$ 

$$
J_{M}(\Delta t) = b_{\mathcal{V}} + b_{\mathcal{V}}(\Delta t)
$$
  
\n- Solve  $J_{A} \frac{\partial \tilde{x}}{\partial t} = \bar{b}_{A}^{n} + \overline{B}_{A}(\bar{v}^{n+1})$  to get  $\left(\frac{\Delta \bar{P}}{\Delta t}\right)^{n+1}$   
\n- Substitute  $\left(\frac{\Delta \bar{v}}{\Delta t}\right)^{n+1} = J_{M}^{-1} \bar{b}_{\mathcal{V}}^{n} + J_{M}^{-1} B_{\mathcal{V}}\left(\frac{\Delta \bar{P}}{\Delta t}\right)^{n+1}$   
\n-  $\bar{v}^{n+1} = \bar{v}^{n} + \Delta t \left(\frac{\Delta \bar{v}}{\Delta t}\right)^{n+1}$ 

- How well does J<sub>A</sub> approximate the actual Jacobian?
- **Compare: Analytical Jacobian, J<sub>A</sub>, with Numerical Jacobian, J<sub>N</sub>.**

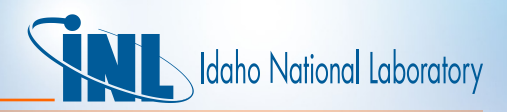

## *Discrete Model Used as Basis for Comparison*

- To build a Jacobian Matrix with RELAP5-3D coding, need a model and input values.
- System = a single control volume
- Jacobian  $J_A$  (or  $J_N$ ) involves the mass and energy equations only, not the momentum equations
	- No trips, controls, neutronics
	- Explicit coupling to heat conduction
- Geometry Control Volume = SNGLVOL
	- Volume  $1m^3$ , dL=1m, Area=1m<sup>2</sup>.
	- No junctions
- Semi-implicit advancement, dt = 1s
- Fluid =  $H2ON$

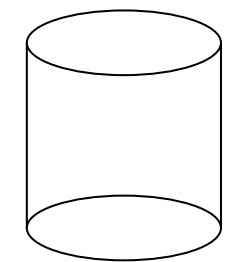

Representative Control Volume

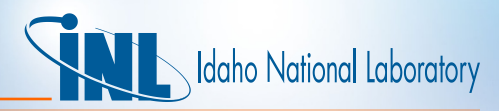

## *Calculate Analytical and Numerical Jacobian*

- Input values for  $\bar{x}^n$ 
	- Actually requires over 100 quantities initialized
- Build analytical Jacobian  $J_A$ 
	- Use formulation of Vol. 1, Section 3.1.4
	- Call RELAP5-3D subroutines (STATEP, VEXPLT, PRESEQ)
	- Separates temporal, mass transfer, and energy transfer portions
- Build numerical Jacobian,  $J_N$ 
	- Loop over elements of  $\overline{x} = (x_1, x_2, x_3, x_4, x_5) = (X_n, U_n, U_f, \alpha_{\alpha}, P)$
	- Find Forward =  $\frac{\overline{F}_j \overline{F}_j(\overline{x})}{\Delta \overline{x}}$  $\Delta\overline{x}_k$ or Backward =  $\frac{\overline{F}_j(\overline{x}) - \overline{F}_j(\overline{x}-\Delta \overline{x}_k)}{\Delta \overline{x}}$  $\Delta\overline{x}_k$ diference,  $1 \le j, k \le 5$ 
		- Use backward whenever forward involves one single-phase and one two-phase fluid state or one stable and one meta-stable (or worse)
	- Use STATEP to get properties at  $(\bar{x} + \Delta \bar{x}_k)$  or  $(\bar{x} \Delta \bar{x}_k)$

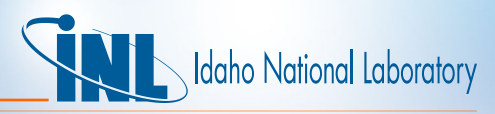

## *Decomposition for Detailed Jacobian Study*

- Jacobian, *, is broken into 3 submatrices* 
	- $\mu J^m$  = Derivs of **mass transfer** terms (Diff Mass Eqn => Matrix row 4 only)
	- $I I^e$  = Derivs of **energy transfer** terms (Energy Eqn => Matrix row 2 and 3)
	- $I I^t = I I^m I^e$  = Derivatives of **temporal** terms
- Mass xfer term:  $\varGamma_{ig}$  =  $\frac{P_S}{P} H_{ig} [T^S(P_S) - T_g] + H_{if} [T^S(P_S) - T_f]$  $\overline{h^*_g-h^*_f}$ 
	- Mass transfer occurs in difference equation only
- In eqn. 2,  $Q_2 = -Q_{ig} + Q_{gf} \Gamma_{ig} h_g^*$  is energy transfer term
- In eqn. 3,  $Q_3 = -Q_{if} Q_{gf} + \Gamma_{ig} h_f^*$ .  $Q_3 = -Q_2$  $J^e=\begin{bmatrix} \frac{\partial\bar Q_2}{\partial X_n} & \frac{\partial\bar Q_2}{\partial U_g} & \frac{\partial\bar Q_2}{\partial U_f} & \frac{\partial\bar Q_2}{\partial \alpha_g} & \frac{\partial\bar Q_2}{\partial P} \\[0.3em] \frac{\partial\bar Q_3}{\partial X_n} & \frac{\partial\bar Q_3}{\partial U_g} & \frac{\partial\bar Q_3}{\partial U_f} & \frac{\partial\bar Q_3}{\partial \alpha_g} & \frac{\partial\bar Q_3}{\partial P} \\[0.3em] 0 & 0 & 0 & 0 & 0 \\[0.3em] 0 & 0 & 0 & 0 & 0 \end{b$  $- Q_{if} = H_{if}(T^{s}(P_{s}) - T_{f})$  $-Q_{ig} = \frac{P_{s,L}}{P_{g}}$  $\frac{P_{S,L}}{P_{L}}H_{ig}(T^{s}(P_{S})-T_{g})$  $-$  Q<sub>gf</sub> =  $\left(\frac{P-P_S}{P}\right)$  $\frac{T_{\text{r}}}{P}$  H<sub>gf</sub> $(T_{\text{g}} - T_{\text{f}})$
- Apply to both Analytical and Numerical Jacobian

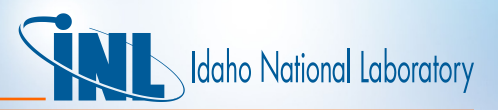

# *Jacobian Tool High-level Algorithm Description*

Loop over (thousands of) input fluid states

- Read an input fluid state
	- Initialize and calculate all RELAP5-3D data needed to build a Jacobian Matrix in subroutine PRESEQ
- Build Analytical & num. Jacobian submatrices:  $J_A^t$ ,  $J_A^e$ ,  $J_A^m$  and  $J_N^t$ ,  $J_N^e$ ,  $J_N^m$
- Calculate how close Jacobians are
	- All pairwise differences of elements in corresponding submatrices
- Calculate condition number  $J_A$  or  $J_N$
- Output differences & condition numbers for the current fluid state End Loop

Output summary of worst conditions among all input states

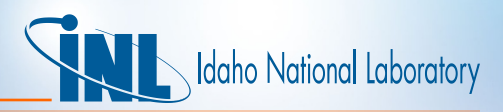

## *Initialization of Jacobian Tool Data*

- Input specifies the fluid state to examine, 11 quantities
	- A fluid state =  $(P, \alpha_g, X_n, T_g, T_f)$ 
		- P = Pressure,  $\alpha_q$  = void fraction
		- $X_n$  = noncondensable quality
		- $T_q$ ,  $T_f$  = Temperature of gas and liquid phases
	- Indicator Flag: Absolute or "from saturation"
	- Heat transfer coefficients:  $H_{iq}$ ,  $H_{if}$ ,  $H_{qf}$
	- Old time quantities:  $\alpha_{q,old}$ ,  $X_{n,old}$

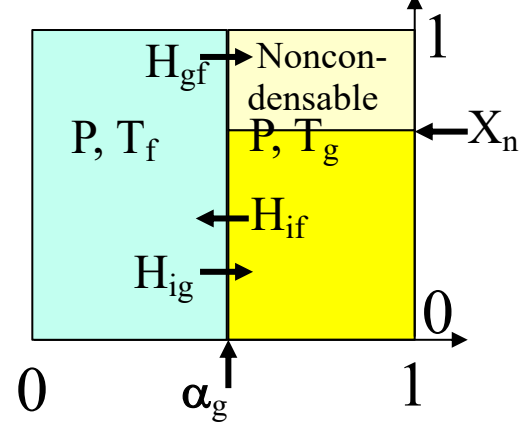

- Convert  $T_q$  and  $T_f$  to internal energy,  $U_q$  and  $U_f$ 
	- Find partial pressure of steam. Call TSTATE & STATEP
- Derived RELAP5-3D data must be set or built
	- Much module data: volume, list vectors, system, components, junction, control, auxiliaries, etc. About 100 quantities in all
- After input and initialization, calculate rest of properties from STATEP

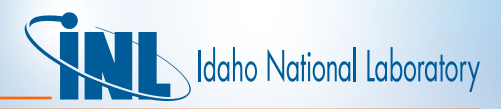

## *J-Tool Features*

- Accept internal energies or Temperatures (convert to internal energy)
- Can accept absolute or relative (to saturation) temperatures
	- Calculates Tsat from input P and  $X_{n}$ .
- Recognizes and rejects many invalid states
- Calculates and stores Jacobian Relative Errors across all N states
	- Relerr\_**t**(i, j, k) = |J**<sup>t</sup>** A,i,j J**<sup>t</sup>** N,i,j| / max(J**<sup>t</sup>** A,i,j, J**<sup>t</sup>** N,i,j)
	- $-$  Relerr\_m(j, k) =  $|J^m_{A,4,i} J^m_{N,4,i}| / max(J^m_{A,4,i}, J^m_{N,4,i})|$
	- Relerr\_e(j, k) = |J**<sup>e</sup>** A,2,j J**<sup>e</sup>** N,2,j| / max(J**<sup>e</sup>** A,2,j, J**<sup>e</sup>** N,2,j)
	- MaxRelerr\_**t**(i, j) = max {Relerr\_**t**(i, j, k), k=1, … ,N}
	- MaxRelerr\_**m**(j) = max {Relerr\_**m**(j, k), k=1, … ,N}
	- MaxRelerr\_**e**(j) = max {Relerr\_**e**(j, k), k=1, … ,N}
- Uses LAPACK to calculate condition numbers of J = J**<sup>t</sup>** + J**<sup>m</sup>** + J**<sup>e</sup>**
	- For both Analytical and Numerical Jacobian

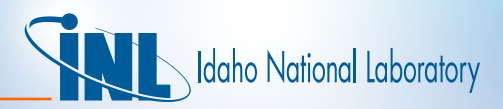

#### *Jacobian New Modules*

- Jacbldmod subroutines for calculating the analytical Jacobian
	- Original way and in submatrix pieces
	- Portions of vexplt.F
	- Corrected flexible wall
	- void ramp subroutine
- Jacobmod subroutines for Jacobian Tool
	- File opening (Jacobian input & output, Water properties)
	- Input reading, output: header, case, final
	- Initialization, permanent and per case
	- Numerical Jacobian calculations
	- Statistics collection & condition number calculation

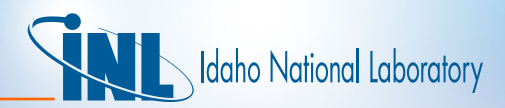

## *Major J-Tool Subroutines and files*

- Preseq (relap/ directory)
	- Portions moved into jacbldmod, option to build Jacobian 2 ways
- Istate (relap/ directory)
	- Modified to produce same values from J-Tool as from RELAP5-3D
- Jacprintprop new (relap/ directory)
	- Various Diagnostic output of variables used to construct Jacobian
- Jacobian Directory
	- Jacobian main program
	- Open/Initialize subroutines jacoballor5, jacobfluid / initvlm, jacinitfprp
	- State Input & Calc Data jacreadstate
	- Jacobian calc jacnum, temporalterms
	- Diagnostics jacobdiag, jacprintprop, unitcheck, and others…
	- Scripts Makefile, input\_gen2.py
	- Input jacob\_2.in

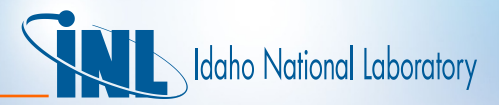

#### *Performing Studies*

• Python script, input\_gen2.py, generates input files for studies. E.G.

```
voids = [0.001, 0.1, 0.5, 0.9, 0.999]
tempf = [-50.0, -10.0, -1.0, -0.1, 0.0, 1.0, 10.0]
tempg = [-5.0, -1.0, 0.0, 1.0, 100.0, 500.0]
Hig = 2.090156593143735E+04
Hif = 6.92691E-02
Hig = 5.65530E+05

mult = 3000/14.7
spacing = math.log(mult)/6for press in range(7):
  p = 6894.75729*14.7*math.exp(press*spacing)
  for voidg in voids:
    voidgo = voidg*0.9
# NC-Quality. There can be no NC but NEVER ONLY NC.
   for qual in qualities:
      quala = qual
      if voidg == 0.0:
        quala = 0.0
      qualao = quala*0.9
      for tf in tempf:
        for tg in tempg:
# Output State N-Tuple (state point)
         print p, voidg, quala, tg, tf, Hgf, Hif, Hig, flag, voidgo, qualao
```
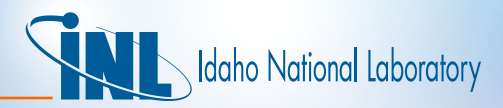

- Study 1 was comprised of 10290 fluid states
- Condition Numbers of the 5x5 Jacobian Matrices are LARGE
	- Maximum was  $O(10^{21})$
	- Minimum was O(105)
	- Many of the relative errors were above tolerance of 5%
- Study 2 of 7350 combinations of primary variables

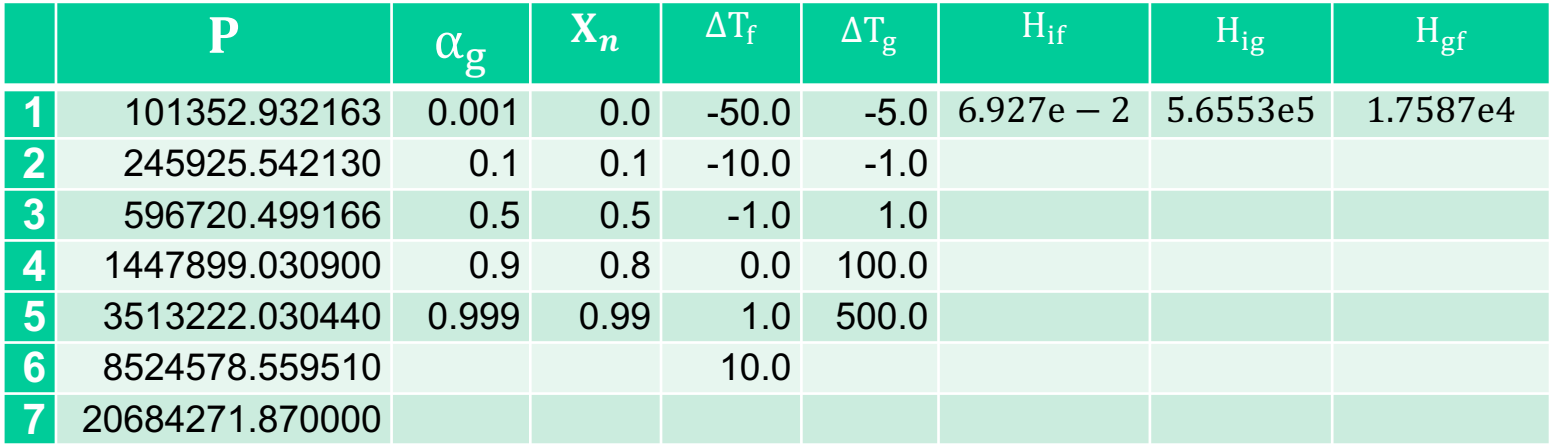

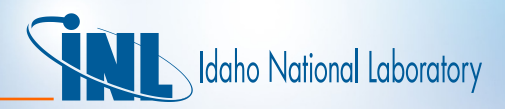

### *J-Tool Initial Results*

- **Study 1** had case with  $Tf = 0$  C and  $Xn = 1.0$ .
- **Study 2,** 7350 cases, eliminated those cases.
	- Relative errors shown in table. Red indicates above tolerance

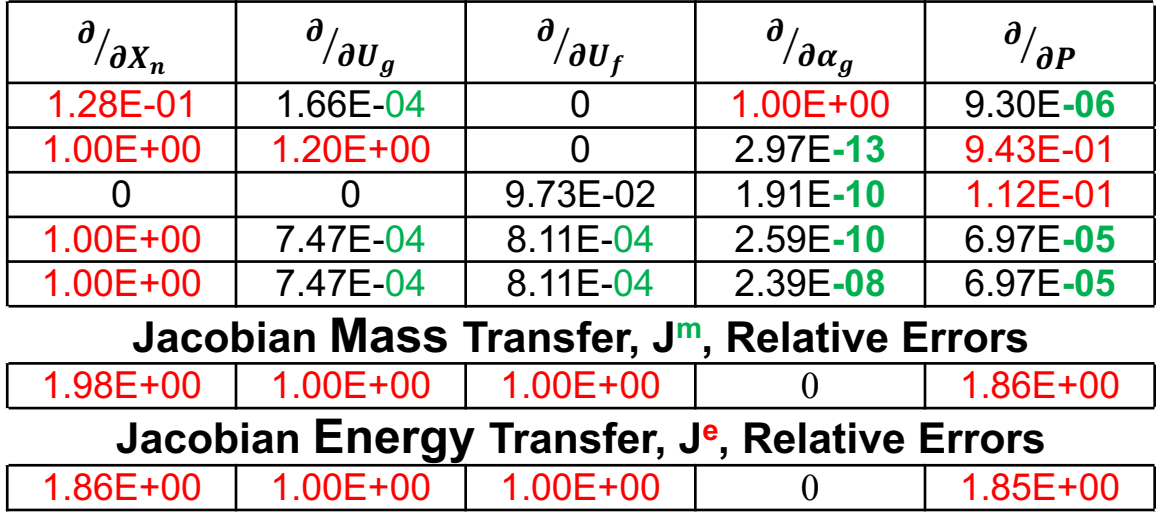

#### **Jacobian Temporal Term, Jt , Relative Errors**

• To find causes, undertook new studies and created many diagnostics to zero in on sources.

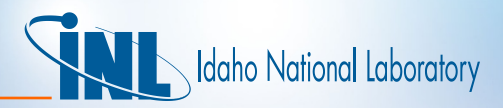

- **Study3: Worst error inducing state was case 3178**
- P =1447899.0309,  $\alpha_{\rm g} = 0.001$ ,  $X_{\rm n}$ = 0.0,  $\Delta T_f$  = 0.0,  $\Delta T_{\rm g}$  = +1.0.
- Discovered that for  $T_f = T^{sat}$  to 17 decimal places, calculated liquid density and enthalpy in the bulk fluid are very close to the gas values. **Error**.
- To Test
	- Modified RELAP5-3D input to accept 17 decimal places
	- Created input file jvol.i with  $T_f = T^{sat}$  to 17 decimal places
- **RELAP5-3D produced same calculations as J-Tool**
- **Study 4: Heat Transfer Coefficients** 
	- Reduced rel. errors using Heat Transfer Coefficients from a RELAP5 run
	- Reduced rel. errors Heat Xfer Coefficients from time zero initialization
	- Both reduced many errors further

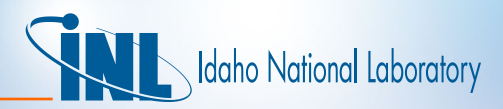

**Study 5:** Avoiding unstable fluids with H2ON

- Worst remaining case had **energy** transfer *relative error > 1*
	- $J_{A,2,j}^e$  and  $J_{N,2,j}^e$  had **opposite signs** for j = 1 or j = 5.
- Occurred at **P = 20,684,271.87 MPa**,  $\alpha_g = 0.001$ ,  $X_n = 0.0$ ,  $\Delta T_f$  = -50.0C, and  $\Delta T_g = -5.0$ C
	- $T^s = 641.76 == T_g = 50 + T_f$  to 14 decimal places.
	- But  $\Delta T_g = -5.0$  should produce  $T_g = 636.76$ .
- Input file jvol4.i with extra diagnostics shows that RELAP5-3D reads in  $T_g = 636.76$ , calculates T<sup>s</sup> = 641.76, but resets  $T_g = T^s = 641.76$  after the time zero edit in subroutine STATEP in the nh5 section.
- Avoid unstable fluids at high pressure. Use top pressure under 19 Mpa – Why? Next slide…

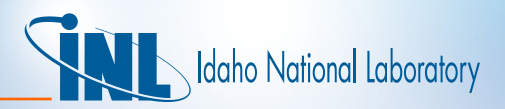

- **Study 5 continued:** Examine ASCII fluid property table. Distance from saturation through the metastable liquid to unstable appears less than 10 degrees for high pressures (above 20 MPa)
	- This does not occur when old H2O property file is used
	- It did not occur with pressures below 19 MPa with H2ON
- **Study 6: Effect of Consistent fluid** 
	- RELAP5 can linearly interpolate between properties calculated:
		- 1. Usual way with Clausius-Clapyron Eqns. (Vol. 1 Sec. 3.2.2)
		- 2. New Consistent Fluid way: linearly interpolated from property table
		- Default is Clausius ( $\omega$  = 1 for). Input  $\omega$  = 0 for Consistent Fluid
	- Previous work showed  $\omega = 0$  (Consistent) was better more often than not by certain measures
	- $-$  As  $\boldsymbol{\omega}$  decreases, the relative error in the J $\boldsymbol{\mathsf{t}}_{3,5}$  decreases, but it increases in 6 other elements of J**<sup>t</sup>** , one of J**e**, and one of J**m**.

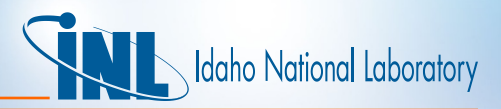

- With the previous adjustments, the **MAX**IMUM RELATIVE Errors are
	- Avoid pathological  $\Delta T$  values, especially near P<sub>crit</sub>
	- Use reasonable H's, Clausius-Clapyron Eqns.

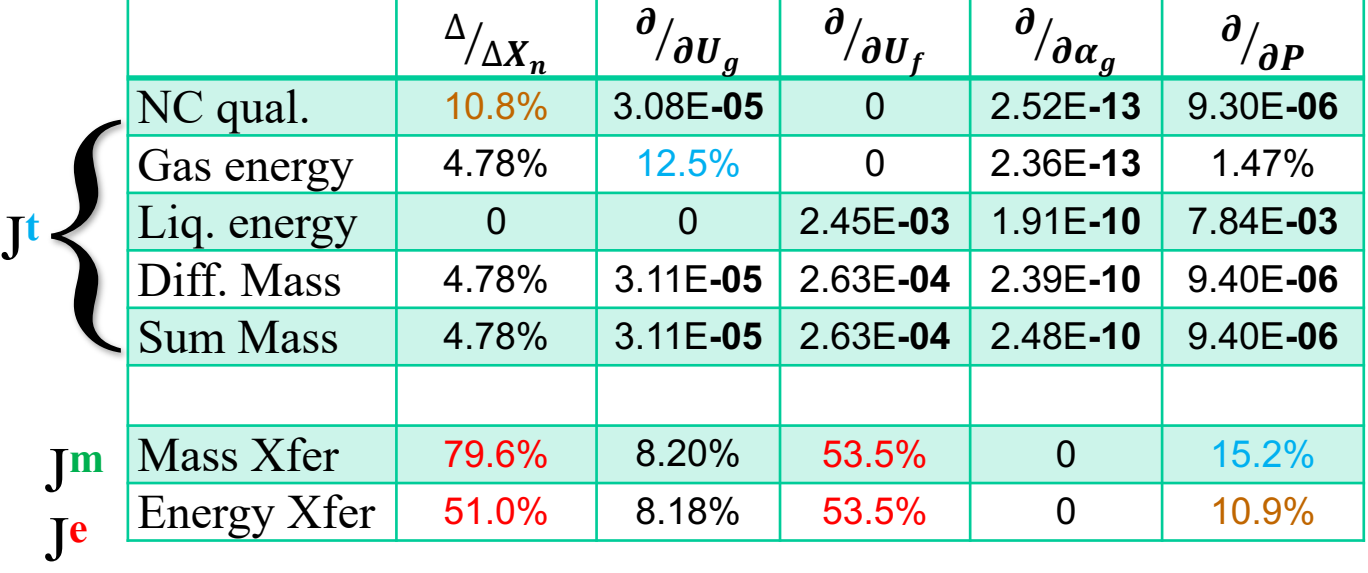

- For most elements, worst case relative errors are reasonably small
- Further study is indicated for the elements not shown in black

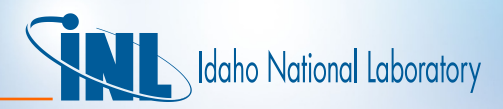

# *J-Tool Summary 1*

- A Jacobian Matrix tool is available for developers to analyze and identify areas for improvement of the solution process
- J-tool is a standalone program
	- No effect on standalone RELAP5-3D calculations or run speed
	- Finds Relative Errors as differences of RELAP5-3D calculations & 1<sup>st</sup> order accurate Finite Difference Approximations (FDA).
	- Reports worst case in study for each element independently
- J-Tool revealed pathological cases for RELAP5-3D
	- $-$  T<sub>f</sub> == T<sup>sat</sup>
	- Subcooled fluid at extreme pressures
- There is room for RELAP5-3D improvement in columns 1 and 3, i.e. derivatives w.r.t  $X_n$  and  $U_f$ .

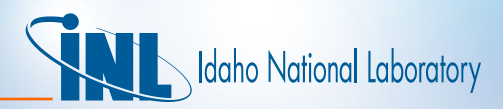

## *J-Tool Summary 2*

- Excluding the pathological cases, analysis of WORST CASE RELATIVE errors for the temporal terms shows:
	- 18 of 25 temporal terms are below 0.25%
	- $-23$  of 25 are below 5%. ALL 25 are below 13%
- Excluding the pathological cases, analysis of WORST CASE RELATIVE errors for the Mass and Energy transfer terms shows:
	- 6 of 10 terms are below 16%
	- 4 of 10 need further investigation
- The relative errors calculations could be improved by using  $2<sup>nd</sup>$  order accurate FDA for comparison
- Consistent fluid does not improve relative errors
- Jacobian matrices have **HIGH condition numbers**
	- Solving Jacobian system with partial pivoting, or full pivoting, will increase accuracy